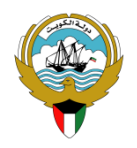

**التوجيه الفني العام للحاسوب** 

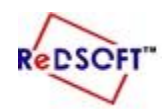

**وزارة التربية المركز اإلقليمي لتطوير البرمجيات التعليمية** 

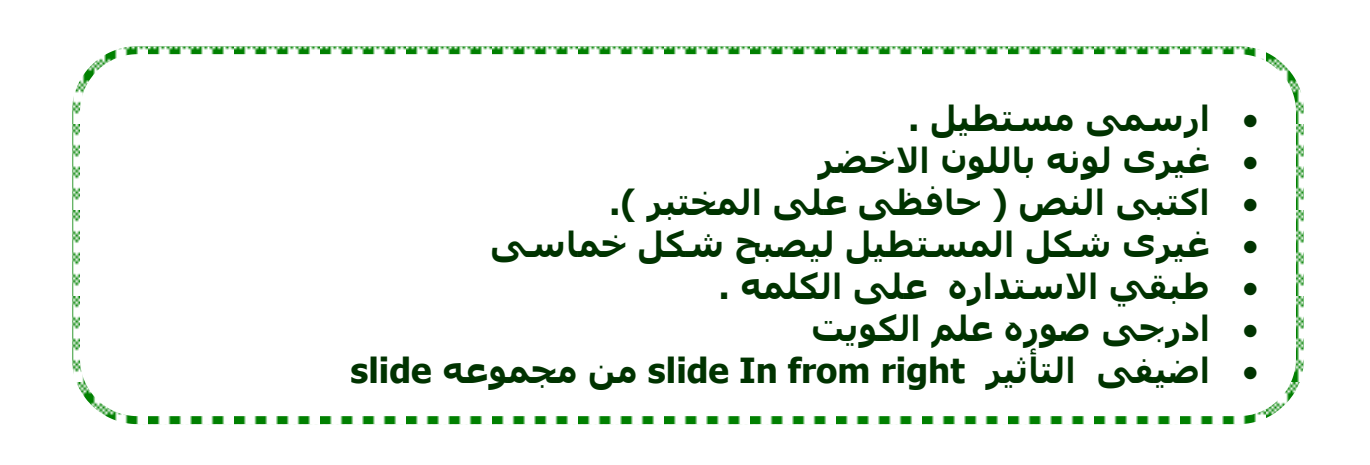